## *И. С. Мурзенков, В. М. Ничипорчук*

## РАЗРАБОТКА МЕХАНИЗМА ОБЕСПЕЧЕНИЯ КВАЛИФИЦИРОВАННОЙ ЭЛЕКТРОННОЙ ПОДПИСИ ДЛЯ АВТОРИЗАЦИИ ИНТЕРНЕТ-ПЛАТЕЖЕЙ

Современные банковские технологии составляют основу электронной коммерции. Во всех подсистемах банки используют такие электронные технологии, как системы управления базами данных, средства электронной подписи (ЭП), средства идентификации и аутентификации, основанные на системах и протоколах защищенной связи. Благодаря развитию технологий, связанных с Интернетом, некоторые банки, занимающиеся обслуживанием предприятий электронной коммерции и физических лиц, потребляющих услуги электронной коммерции (в первую очередь коммуникационные услуги сервис-провайдеров и операторов мобильной связи), начали внедрять модель дистанционного обслуживания [1]. В основе этой модели лежит использование стандартных средств связи, например коммутируемых телефонных линий, стандартных транспортных протоколов, стандартных средств шифрования данных и средств  $\partial\Pi$ , а также стандартных средств вычислительной техники – персональных компьютеров. В связи с этим возникла необходимость использования средств квалифицированной электронной подписи в моделях дистанционного обслуживания банков и авторизации интернет-платежей.

На сегодняшний день для использования различных систем дистанционного обслуживания необходимо устанавливать или настраивать различное дополнительное программное обеспечение. Использование квалифицированной ЭП в браузере позволило бы создавать такие системы без дополнительного программного обеспечения и выполнять все функции, применяя только вебтехнологии.

В соответствии с действующим российским законодательством [2], видами ЭП являются простая и усиленная ЭП. Формат подписи изображен на рис. 1. Различаются усиленная неквалифицированная и усиленная квалифицированная  $\partial\Pi$ .

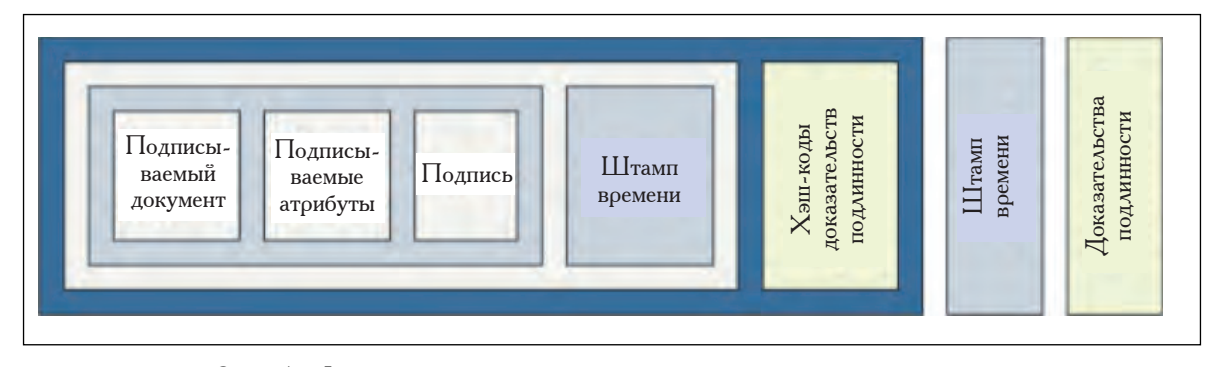

*Рис. 1. Формат усовершенствованной электронной подписи*

Простой ЭП является такая электронная подпись, которая посредством использования кодов, паролей или иных средств подтверждает факт формирования электронной подписи определенным лицом.

Неквалифицированной Э $\Pi$  является такая электронная подпись, которая:

- получена в результате криптографического преобразования информации с использованием ключа электронной подписи;

- позволяет определить лицо, подписавшее электронный документ;

- позволяет обнаружить факт внесения изменений в электронный документ после момента его подписания;

- создается с использованием средств электронной подписи.

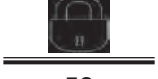

Квалифицированной ЭП является такая электронная подпись, которая соответствует всем признакам неквалифицированной Э $\Pi$  и следующим дополнительным признакам:

- ключ проверки  $\partial\Pi$  указан в квалифицированном сертификате;

- для создания и проверки ЭП используются средства ЭП, получившие подтверждение соответствия требованиям.

Программно-аппаратная часть для обеспечения усиленной ЭП представляет собой виртуальную машину с установленной операционной системой Microsoft Windows 7 Professional x86.

В качестве рабочей среды используется веб-форма, содержимое которой предназначено для подписи. В функциональные возможности системы входят:

- создание электронной подписи;

- проверка электронной подписи.

Система функционирует в любом из современных браузеров с поддержкой сценариев JavaScript:

- Internet Explorer;

- Opera;
- Chrome;
- Safari;
- Mozilla Firefox.

Создание и проверка подписи происходят на стороне клиента. При создании подписи она добавляется к подписываемым данным.

В веб-приложениях по умолчанию доступен объектно-ориентированный скриптовый язык программирования JavaScript. Так как JavaScript не может напрямую вызывать функции криптопровайдера, необходимо использование специального компонента (плагина) для взаимодействия с криптопровайдером. Плагин взаимодействует с Javascript-программой в обе стороны. Он позволяет уведомлять Javascript-программу о различных событиях, таких как успешная инициализация плагина или отмена решения о подписи содержимого.

Для создания и проверки электронной подписи на веб-страницах установлен и настроен продукт «КриптоПро ЭЦП Browser plug-in», который применим в любом из современных браузеров с поддержкой сценариев JavaScript. Для взаимодействия с ним используется программное обеспечение, написанное на языке JavaScript. Кроме того, установлен и настроен криптопровайдер «Крипто $\Pi$ ро CSP 3.6.6497», отвечающий за реализацию Э $\Pi$  в соответствии с российскими криптографическими стандартами. Архитектура программной части представлена на рис. 2.

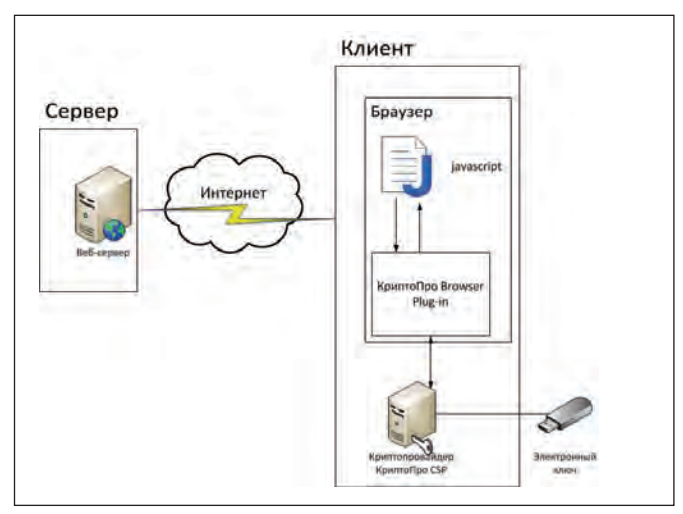

*Рис. 2. Архитектура программной части*

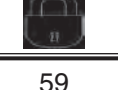

В «КриптоПро ЭЦП Browser plug-in» реализован набор объектов, предназначенный для создания и проверки сообщений, подписанных усовершенствованной подписью и удовлетворяющих стандарту ETSI TS 101 733 «Electronic Signatures and Infrastructures (ESI); CMS Advanced Electronic Signatures (CAdES)». На настоящий момент интерфейс поддерживает создание подписей типа CAdES BES и CAdES-X Long Type 1.

Для активации объектов КриптоПро Browser plug-in необходимо создать на странице скрытый элемент:

 $\leq$ object id=»cadesplugin» type=»application/x-cades» class=»hiddenObject»> $\leq$ /object>.

При загрузке страницы проверяется наличие установленного плагина и выводится соответствующее сообщение. Проверка производится с помощью функции CheckForPlugIn(). После успешной активации плагина вызывается функция, отображающая список сертификатов для создания подписи.

Функция SignCreate() отвечает за создание подписи. В качестве параметров в функцию передаются сертификат и само сообщение, которое необходимо подписать. Для создания подписи вначале требуется создать объекты CPSigner и CadesSignedData, необходимые для генерации и проверки усовершенствованной электронной подписи, а также дополнить обычную подпись до усовершенствованной:

var oSigner = CreateObject(«CAdESCOM.CPSigner»);

var oSignedData = CreateObject(«CAdESCOM.CadesSignedData»);

Непосредственно за подпись отвечает функция SignCades():

 $Var$  sSignedMessage =  $oSignedData.SignCades(oSigner,$ 

CADESCOM\_CADES\_X\_LONG\_TYPE\_1);

которая в качестве параметров принимает:

- объект CPSigner, который будет использован для создания подписи;

- тип усовершенствованной подписи;

- вид подписи (по умолчанию совмещенная).

Результатом выполнения функции является сообщение, совмещенное с электронной подписью в виде Base64-строки.

Для доказательства момента подписи используются штампы времени, соответствующие международной рекомендации RFC 3161 – «Internet X.509 Public Key Infrastructure Time-Stamp Protocol (TSP)».

Для добавления метки времени в подпись используется параметр TSAAddress из объекта CPSigner:

oSigner.TSAAddress = «http://cryptopro.ru/tsp/»;

Доказательства действительности сертификата в момент подписи обеспечиваются вложением в реквизиты документа цепочки сертификатов до доверенного У $\amalg$  и ОСSP-ответов. На эти доказательства также ставится штамп времени, подтверждающий их целостность в момент проверки.

За проверку ЭП отвечает функция VerifyCades() из объекта CadesSignedData:

oSignedData.VerifyCades(sSignedMessage, CADESCOM\_CADES\_X\_LONG\_ TYPE\_1);

принимающая в качестве параметров:

- сообщение вместе с совмещенной подписью;

- тип усовершенствованной подписи.

Кроме того, функция VerifyCades() позволяет проверить усовершенствованную подпись на соответствие заданному типу подписи.

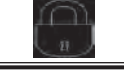

При успешной проверке выводится информация о сообщении, статусе сертификата, данные о лице, подписавшем сообщение, и времени подписи.

## СПИСОК ЛИТЕРАТУРЫ:

1. *Голдовский И. M.* Безопасность платежей в Интернете. СПб.: Питер, 2001. – 240 с.

2. Федеральный закон РФ от 6 апреля 2011 г. № 63-ФЗ «Об электронной подписи».

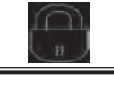